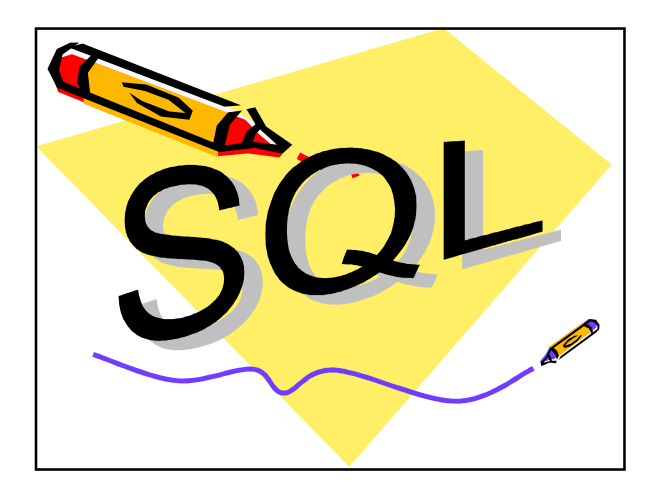

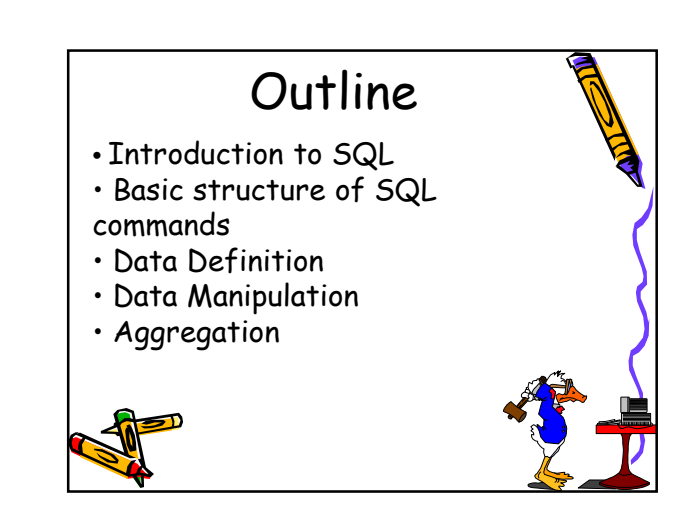

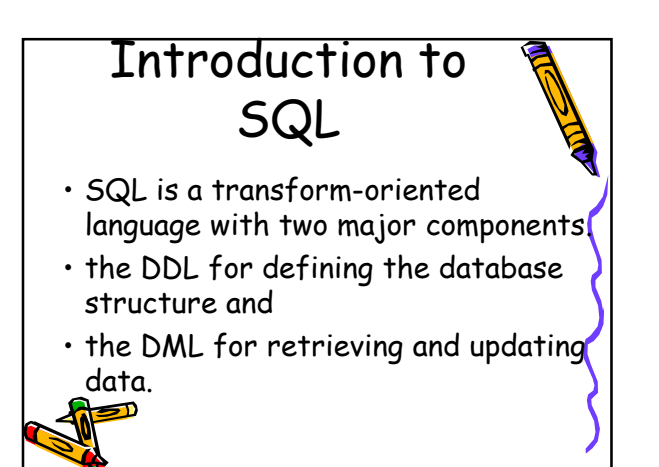

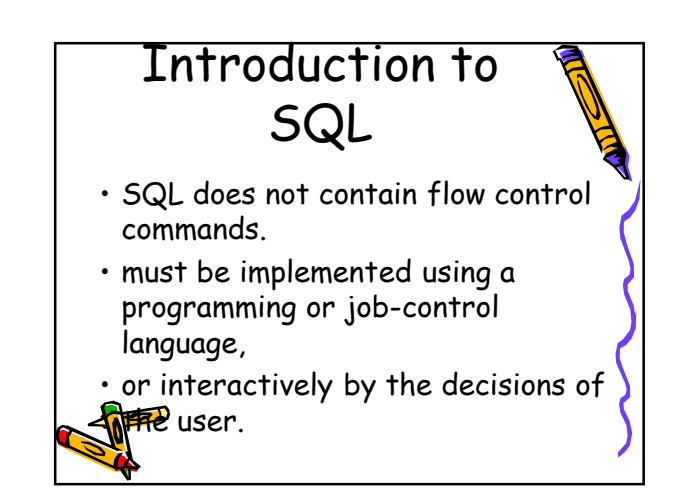

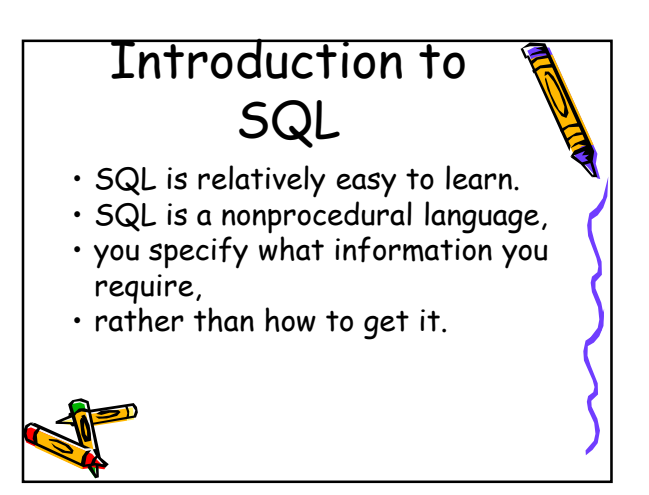

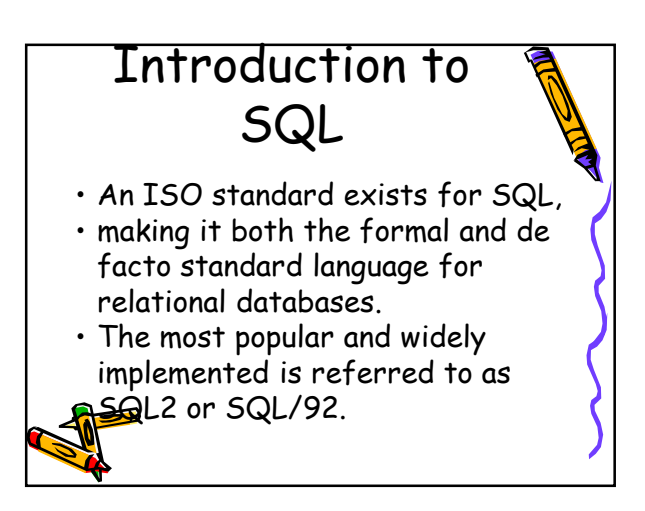

## Basic structure of SQL commands

- SQL statement consists of reserved words and user-defined words.
- Reserved words are a fixed part of SQL and must be spelt exactly as required and cannot be split across lines.
- User-defined words are made up by user and represent names of various database objects such as relations, columns and views.

## Basic structure of SQL commands

- Most components of an SQL statement are case insensitive
- SQL statements are more readable with indentation and lineation.

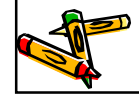

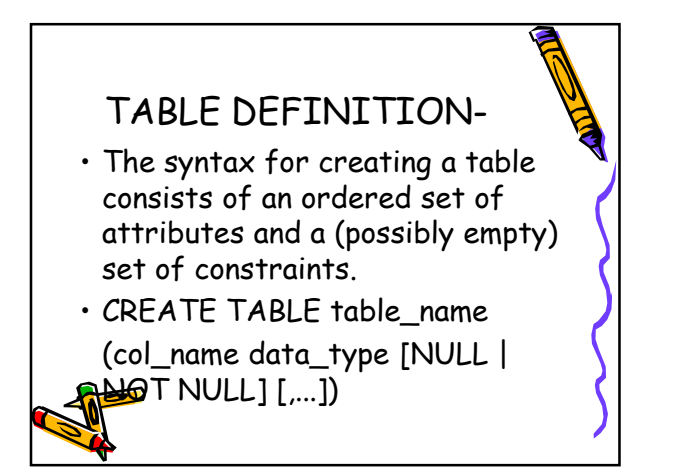

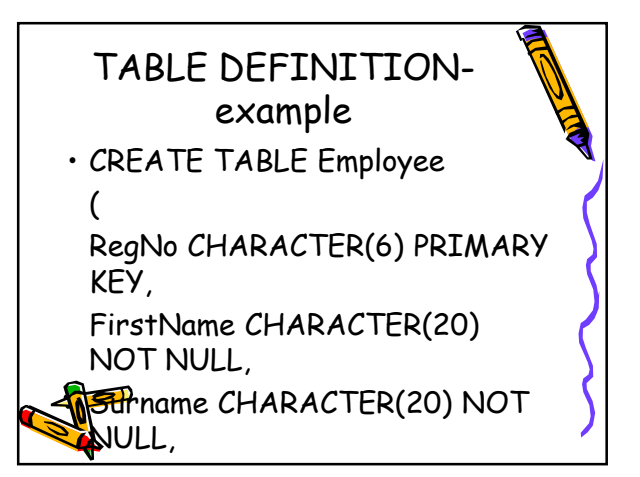

### TABLE DEFINITION-CONT Dept CHARACTER (15) REFERENCES Department(DeptName) ON DELETE SET NULL ON UPDATE CASCADE, Salary NUMERIC(9) DEFAULT 0, City CHARACTER(15), UNIQUE (Surname,FirstName) )

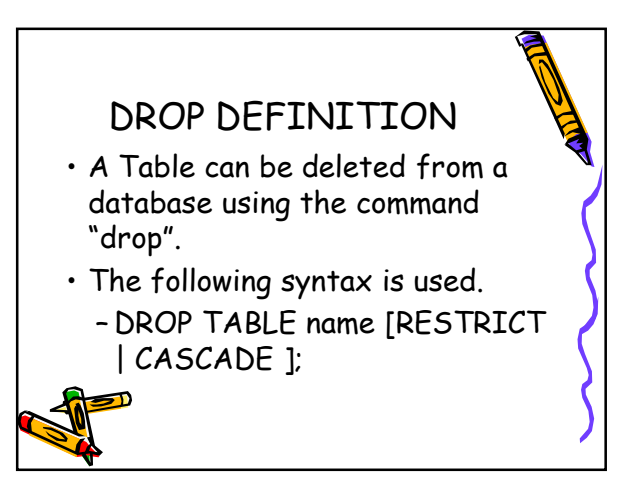

#### DROP DEFINITION CONT: • With RESTRICT (default), Table must be empty or operation fails. • With CASCADE, SQL drops all dependent objects — and objects dependent on these objects ALTER DEFINITION • ALTER (alter domain ..., alter table …) • For example the commande: ALTER TABLE Department ADD COLUMN NoOfOffices NUMERIC(4);

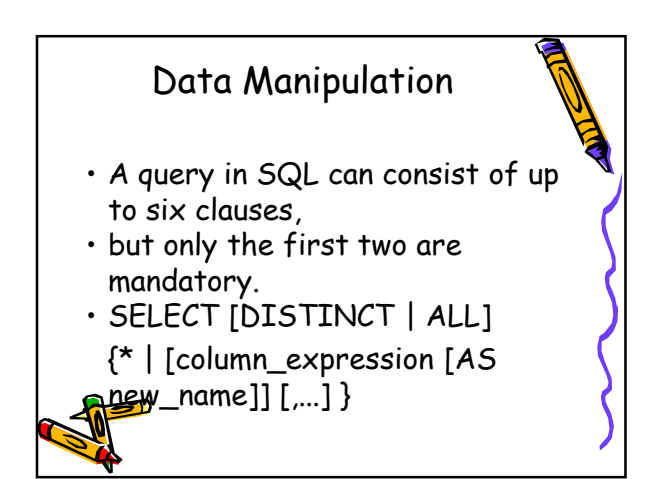

## Data Manipulation FROM table\_name [alias] [, ...] [WHERE condition] [GROUP BY column\_list] [HAVING condition] [ORDER BY column\_list]

#### Data Manipulation CONT: • SELECT specifies which columns are to appear in output.

- FROM specifies table(s) to be used.
- WHERE filters rows.

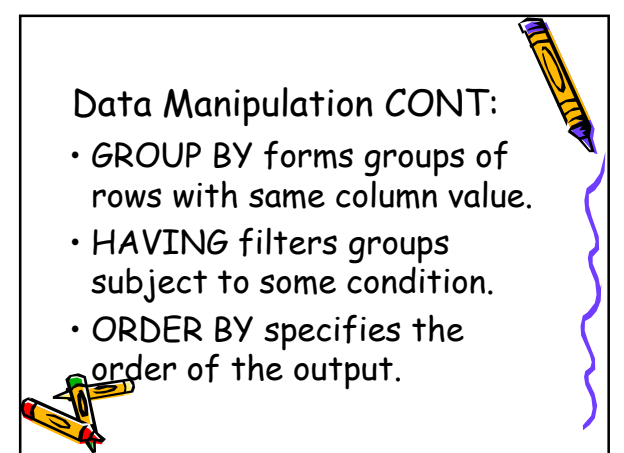

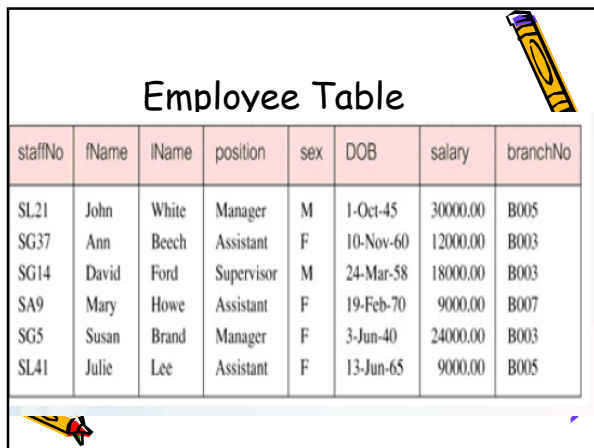

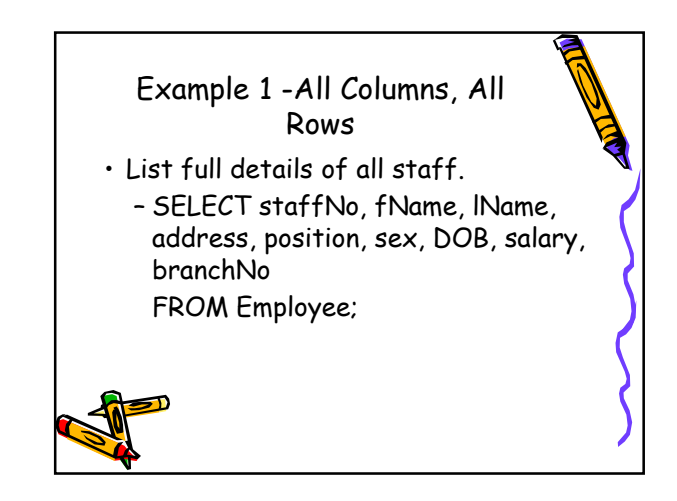

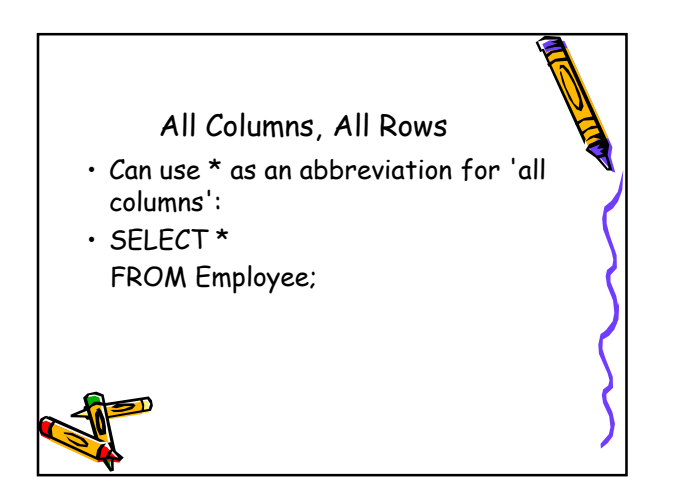

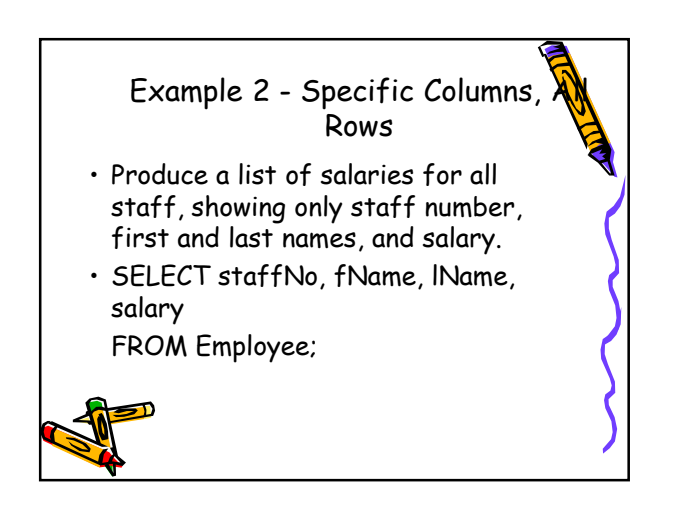

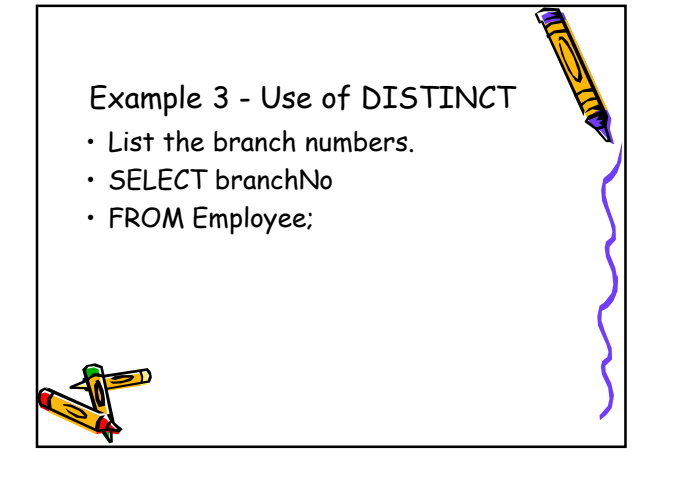

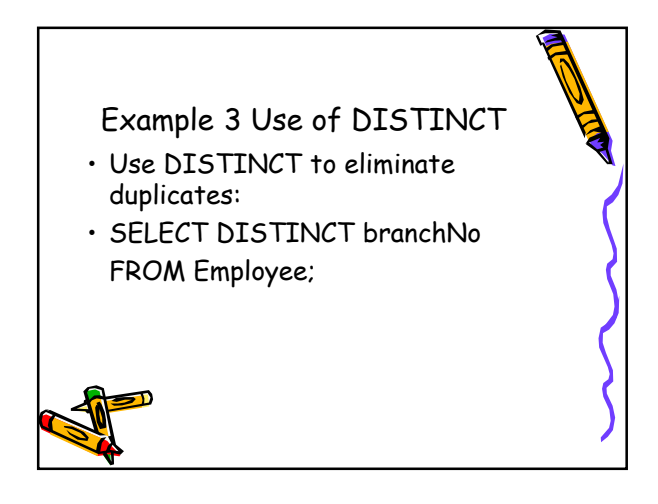

Example 4 - Specific Columns, Specific Rows.

- Find the salaries of employees named White.
- SELECT Salary as Remuneration FROM Employee WHERE Surname = 'White';

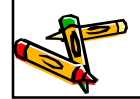

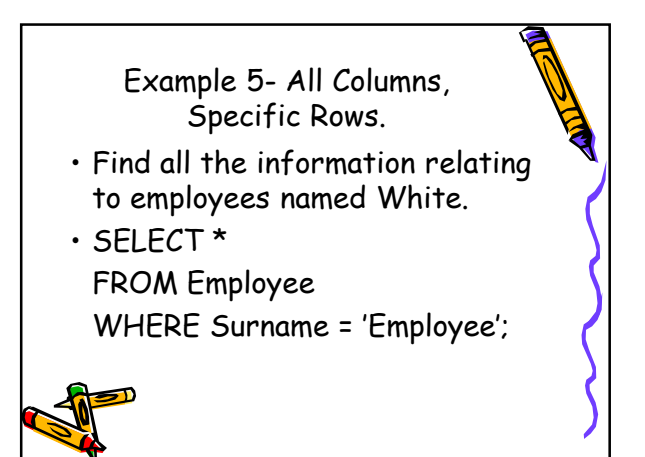

Example 6 - calculated field

- Produce a list of monthly salaries for all employees, showing staff number, first and last names, and salary details
- SELECT Snumber, Fname, Lname, Salary / 12 AS MonthlySalary FROM Employee;

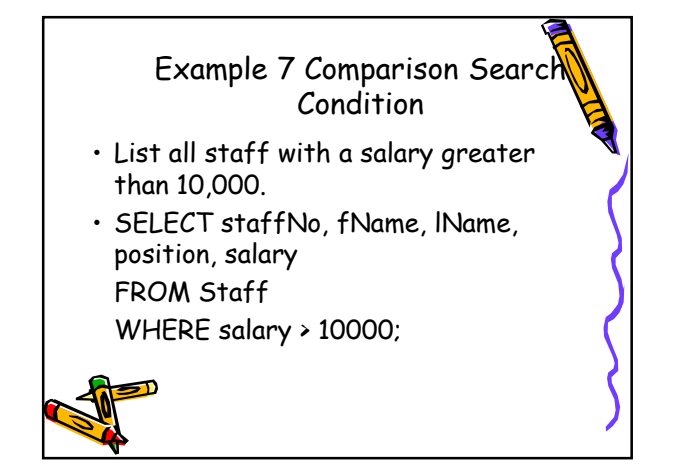

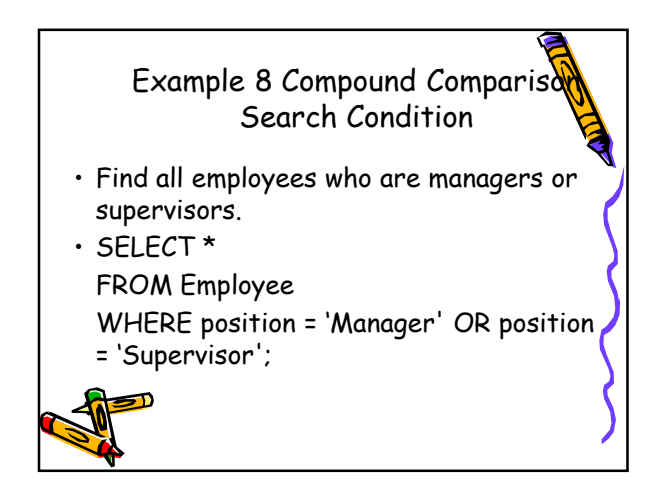

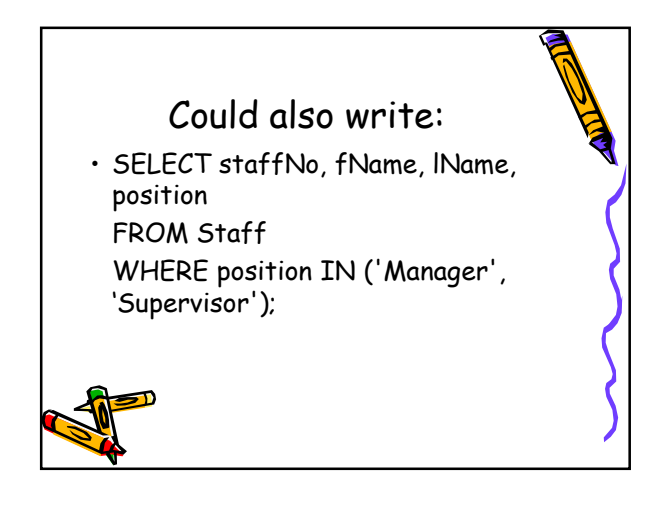

#### Example 9 Range Search Condition

- List all Employees with a salary between 20,000 and 30,000.
- SELECT staffNo, fName, lName, position, salary

FROM Employee

WHERE salary BETWEEN 20000 AND 30000;

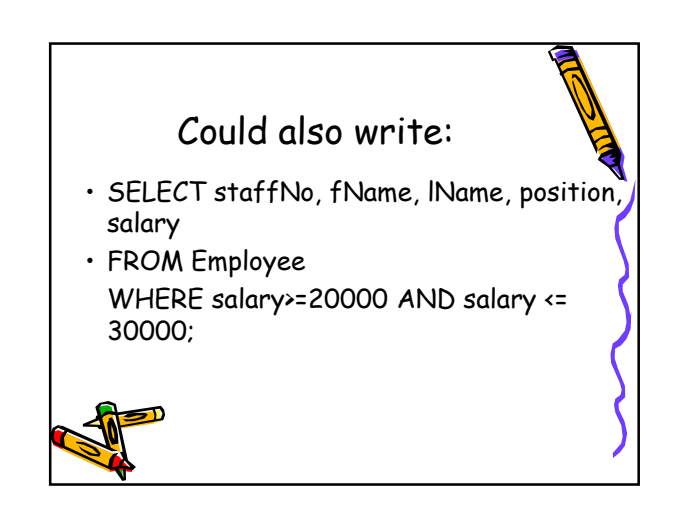

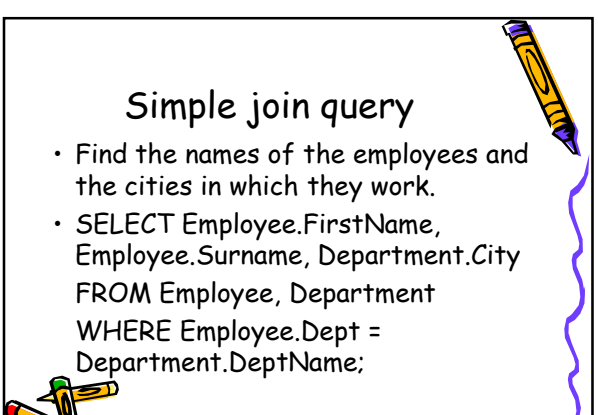

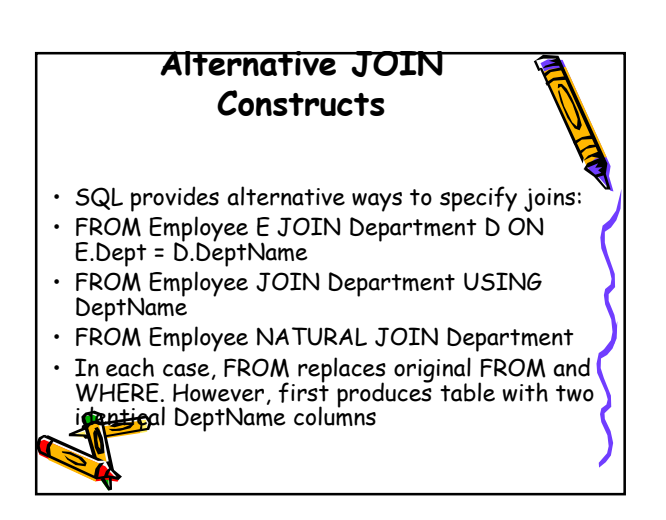

# Three Table Join

- For each branch, list staff who manage properties, including city in which branch is located and properties they manage.
- SELECT b.branchNo, b.city, s.staffNo, fName, lName, propertyNo

FROM branch b, staff s, property\_for\_rent p WHERE b.branchNo = s.branchNo AND

- s.staffNo = p.staffNo
- RDER BY b.branchNo, s.staffNo, propertyNo

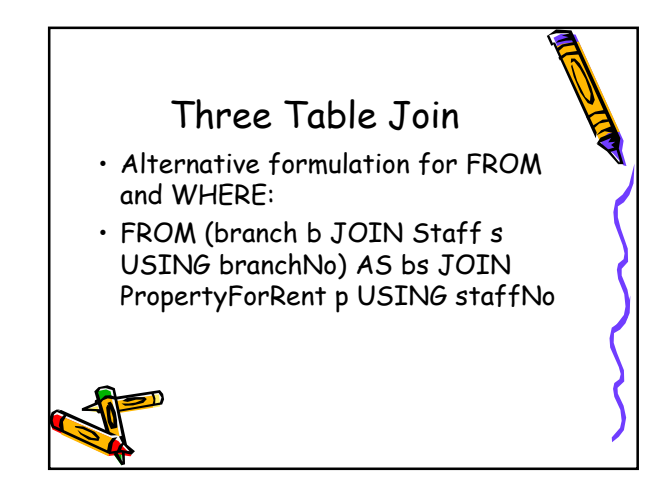

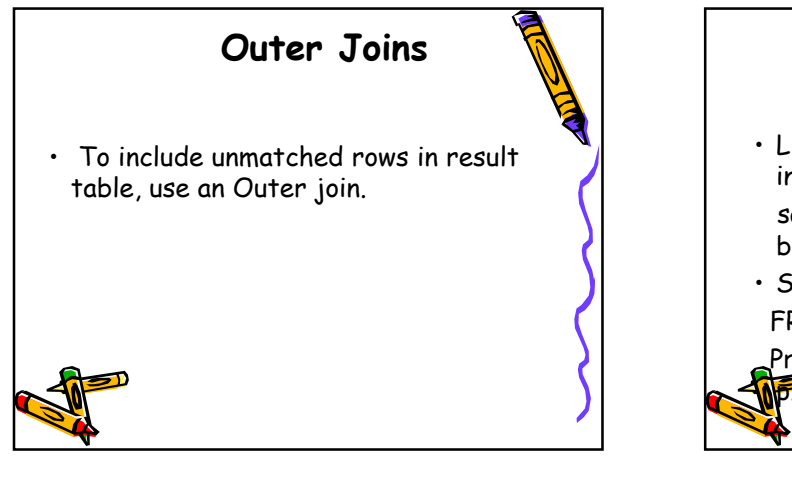

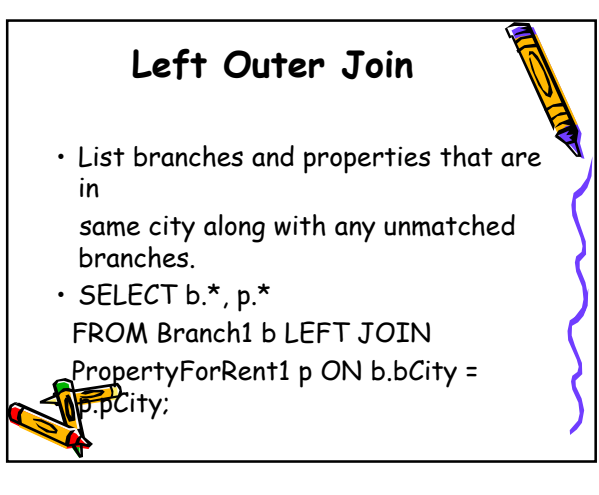

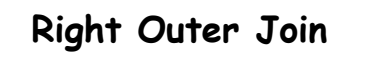

- List branches and properties in same city and any unmatched properties.
- SELECT b.\*, p.\*

FROM Branch1 b RIGHT JOIN PropertyForRent1 p ON b.bCity = p.pCity;

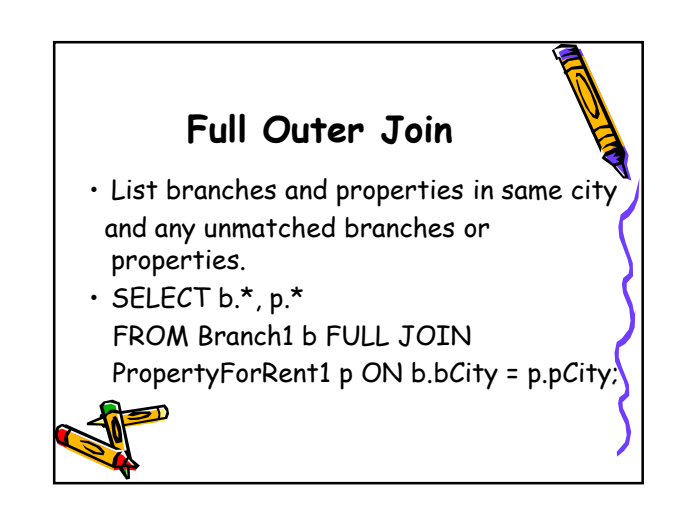

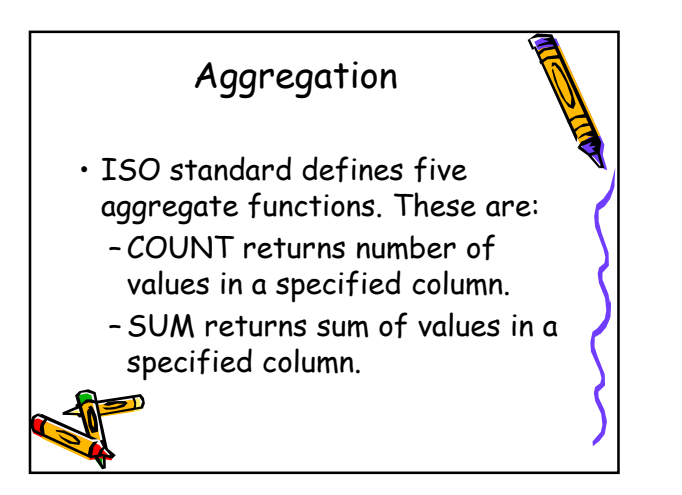

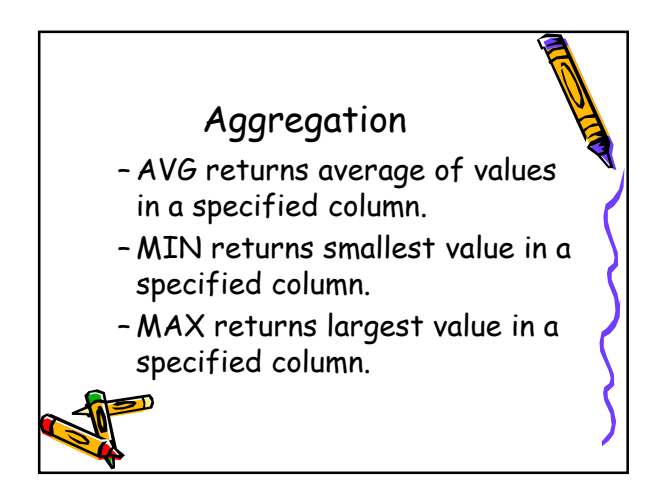

## Aggregate functions

- Each operates on a single column of a table and return single value.
- COUNT, MIN, and MAX apply to numeric and non-numeric fields, but SUM and AVG may be used on numeric fields only.
- Apart from COUNT(\*), each function eliminates nulls first and operates only on remaining non-null values.

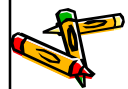

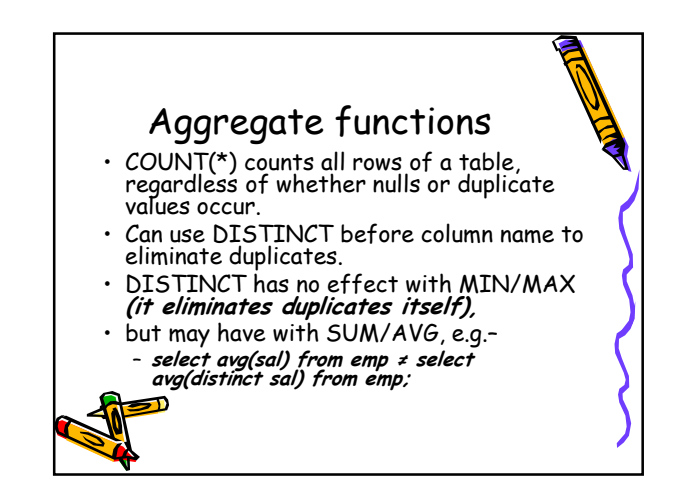

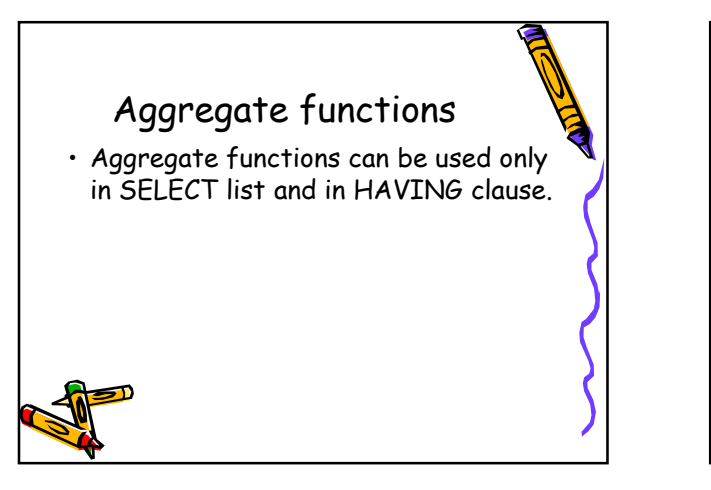

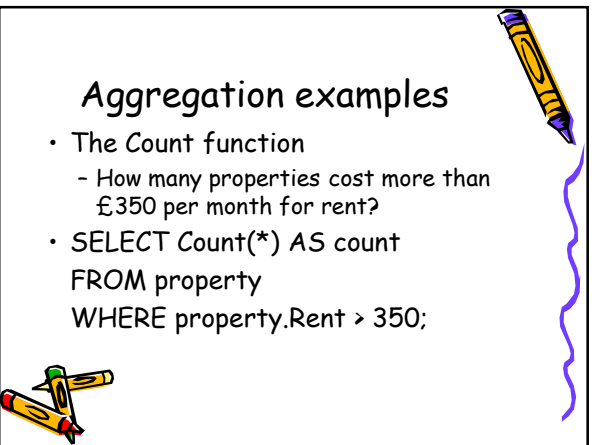

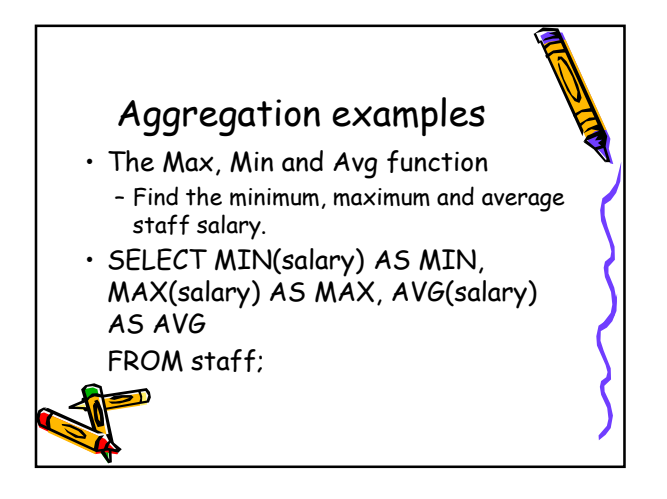

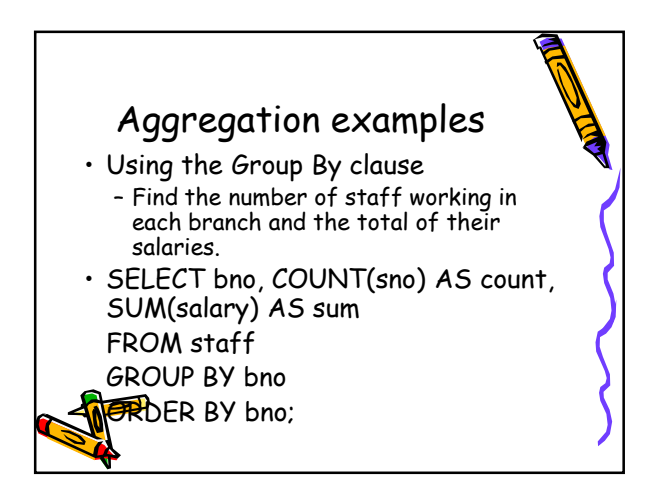

### Aggregation examples

- Using predicates on grouping results
	- For each branch office with more than one member of staff, find the number of staff working in each branch and the sum of their salaries.

# Aggregation examples • SELECT bno, COUNT(sno) AS count, SUM(salary) AS sum FROM staff GROUP BY bno HAVING COUNT(SNO) > 1;

# Multiple Grouping Columns

- Find number of properties handled by each staff member.
- SELECT s.branchNo, s.staffNo, COUNT(\*) AS count FROM Staff s, PropertyForRent p

WHERE s.staffNo = p.staffNo GROUP BY s.branchNo, s.staffNo

**ORDER** BY s.branchNo, s.staffNo;

### Subqueries • Some SQL statements can have a SELECT embedded within them. • A subselect can be used in WHERE and HAVING clauses of an outer SELECT, where it is called a subquery or nested query. • Subselects may also appear in INSERT, UPDATE, and DELETEs.

# Subquery with Equality

- List staff who work in branch at '163 Main St'.
- SELECT staffNo, fName, lName, position FROM Staff

WHERE branchNo = (SELECT branchNo FROM Branch

WHERE street = '163 Main St');

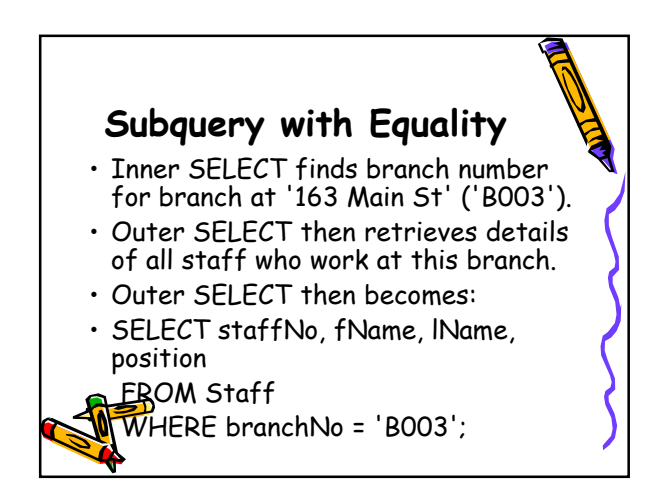

#### Subquery with Aggregate • List all staff whose salary is greater than the average salary, and show by how much. • SELECT staffNo, fName, lName, position,

salary – (SELECT AVG(salary) FROM Staff) As SalDiff

FROM Staff

WHERE salary > (SELECT AVG(salary) ROM Staff);

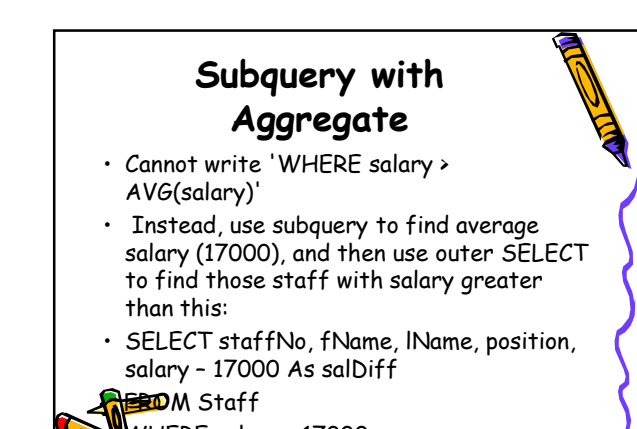

WHERE salary > 17000;

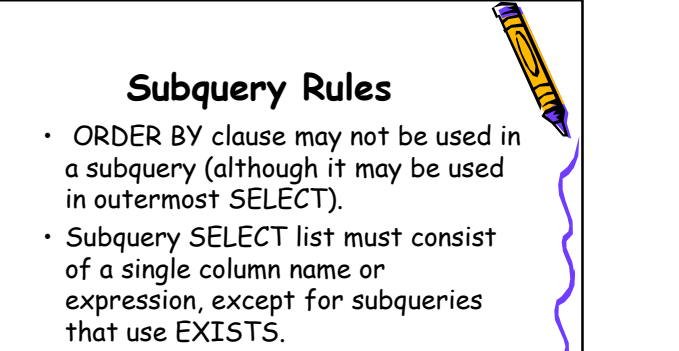

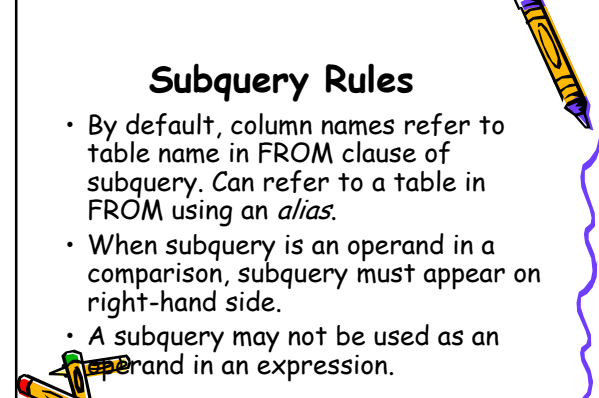

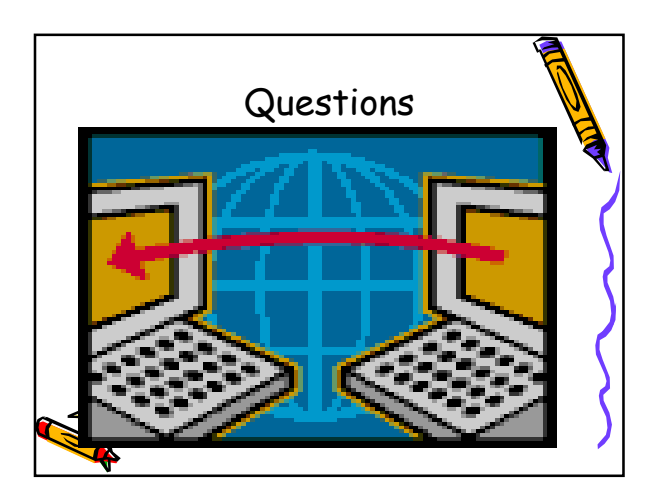